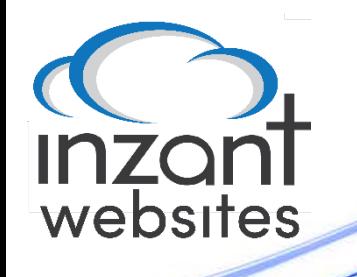

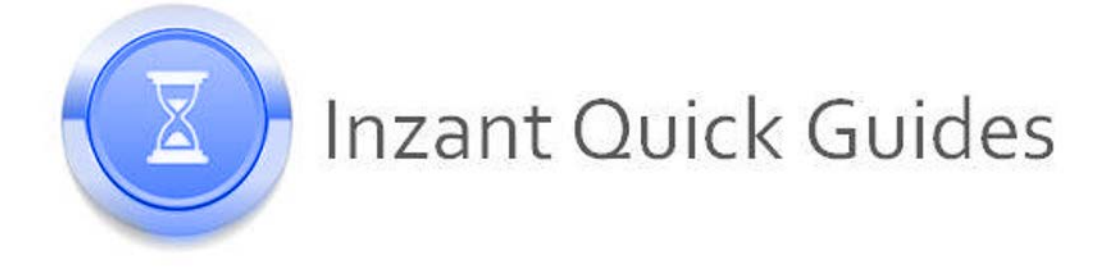

## Uploading and Linking PDF Documents via the CMS

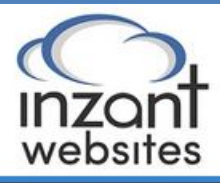

Pages Menus

Articles

Freight

 $\mathsf{Css}$ 

FAQS

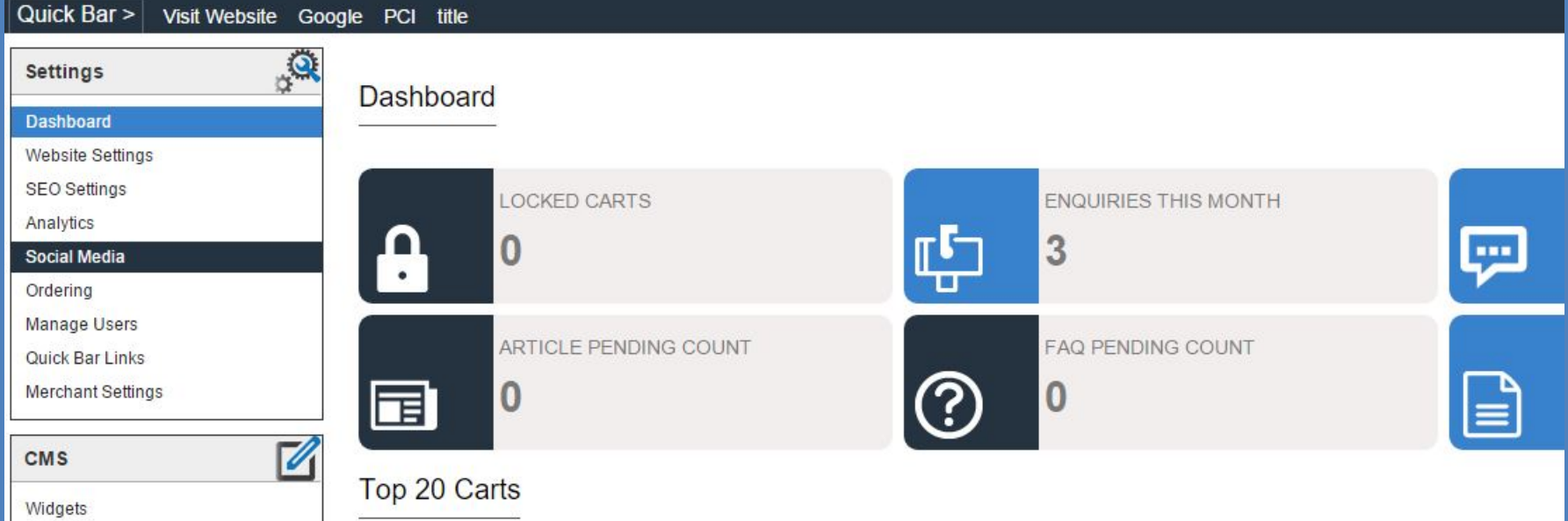

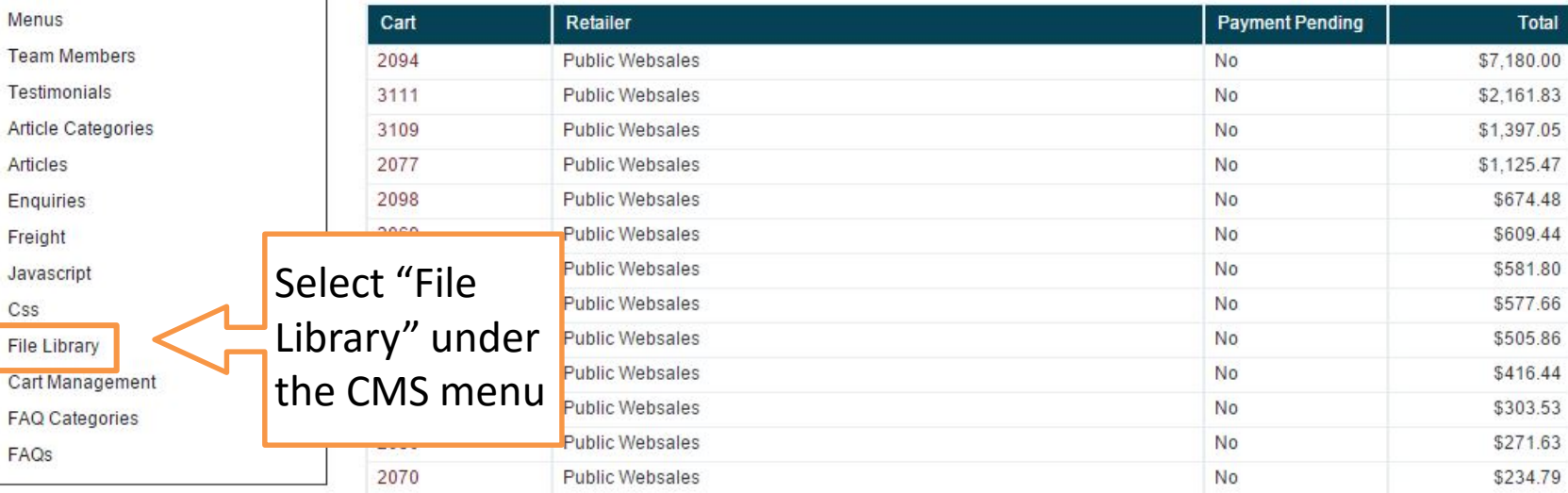

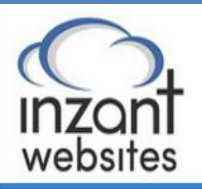

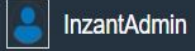

Quick Bar > Visit Website Google PCI title

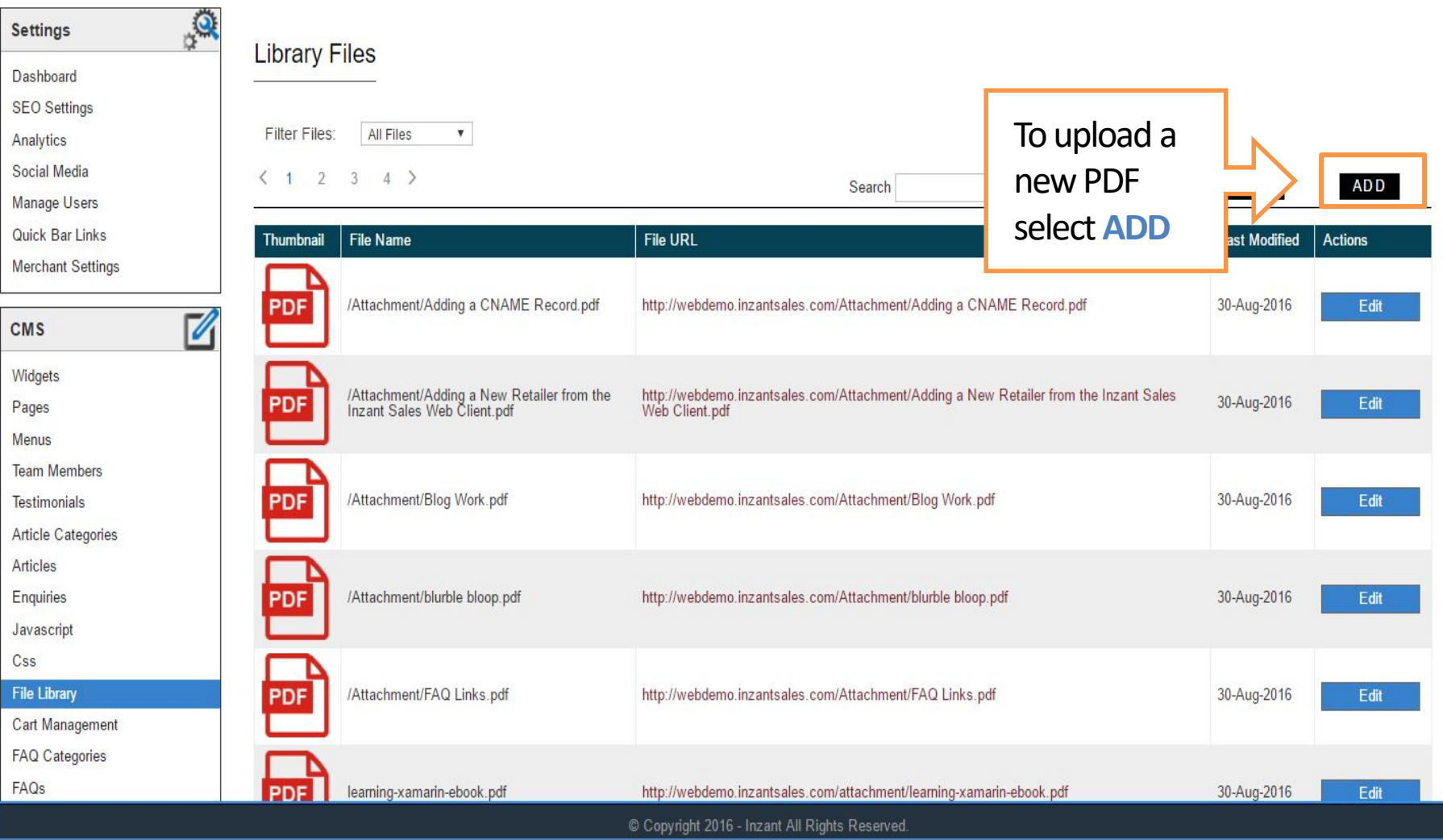

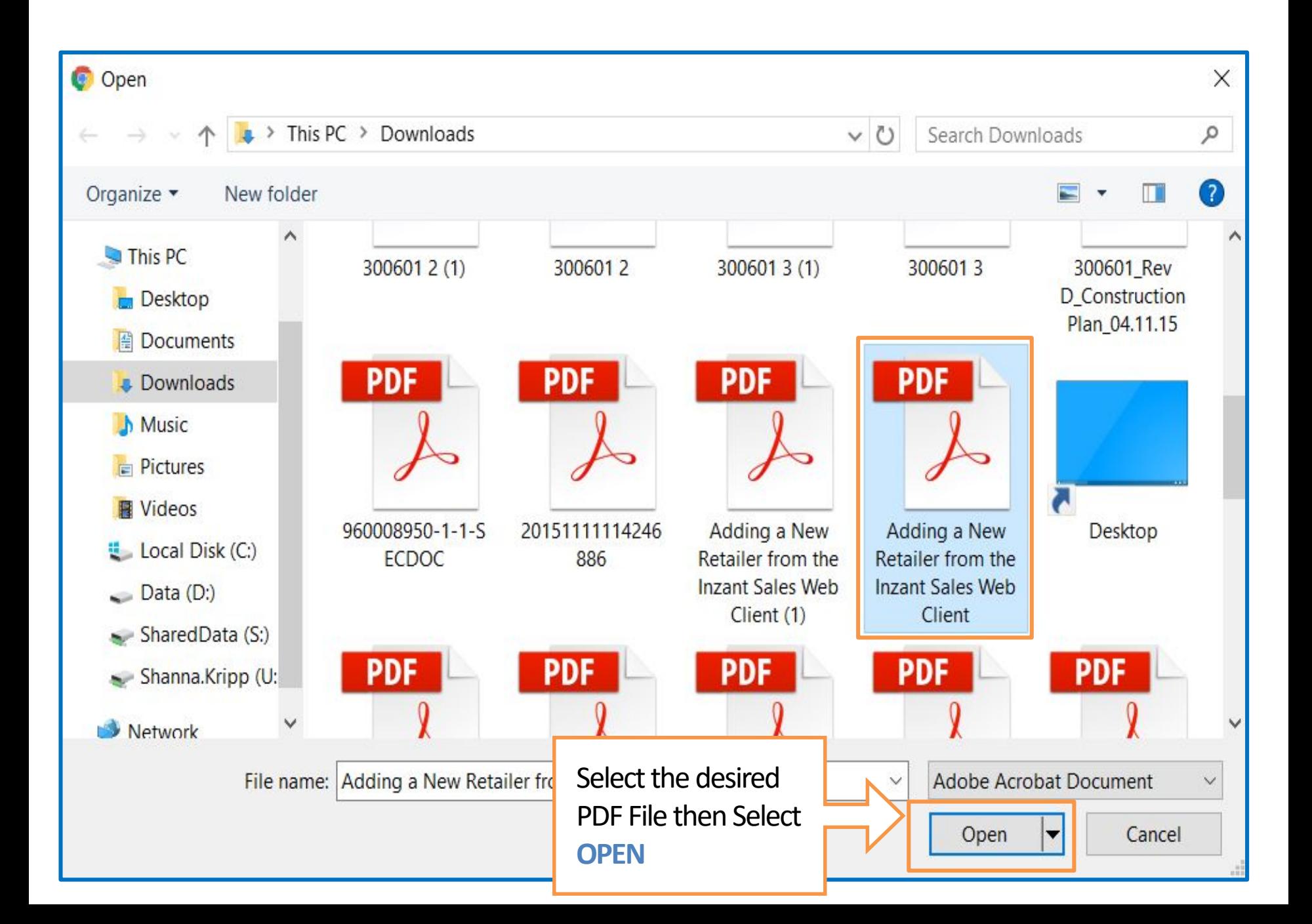

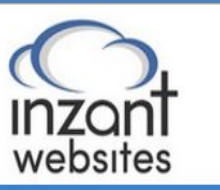

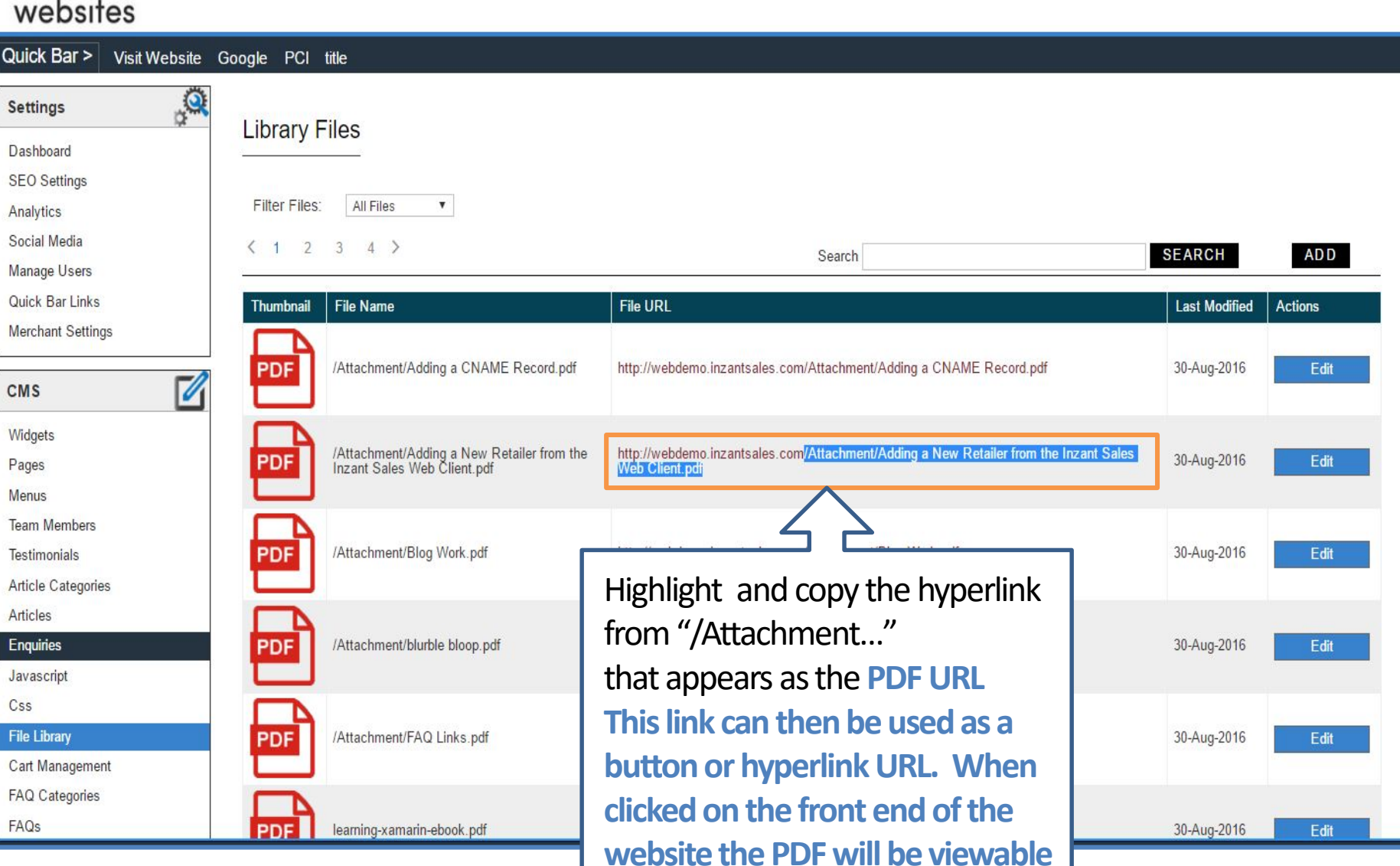

InzantAdmin

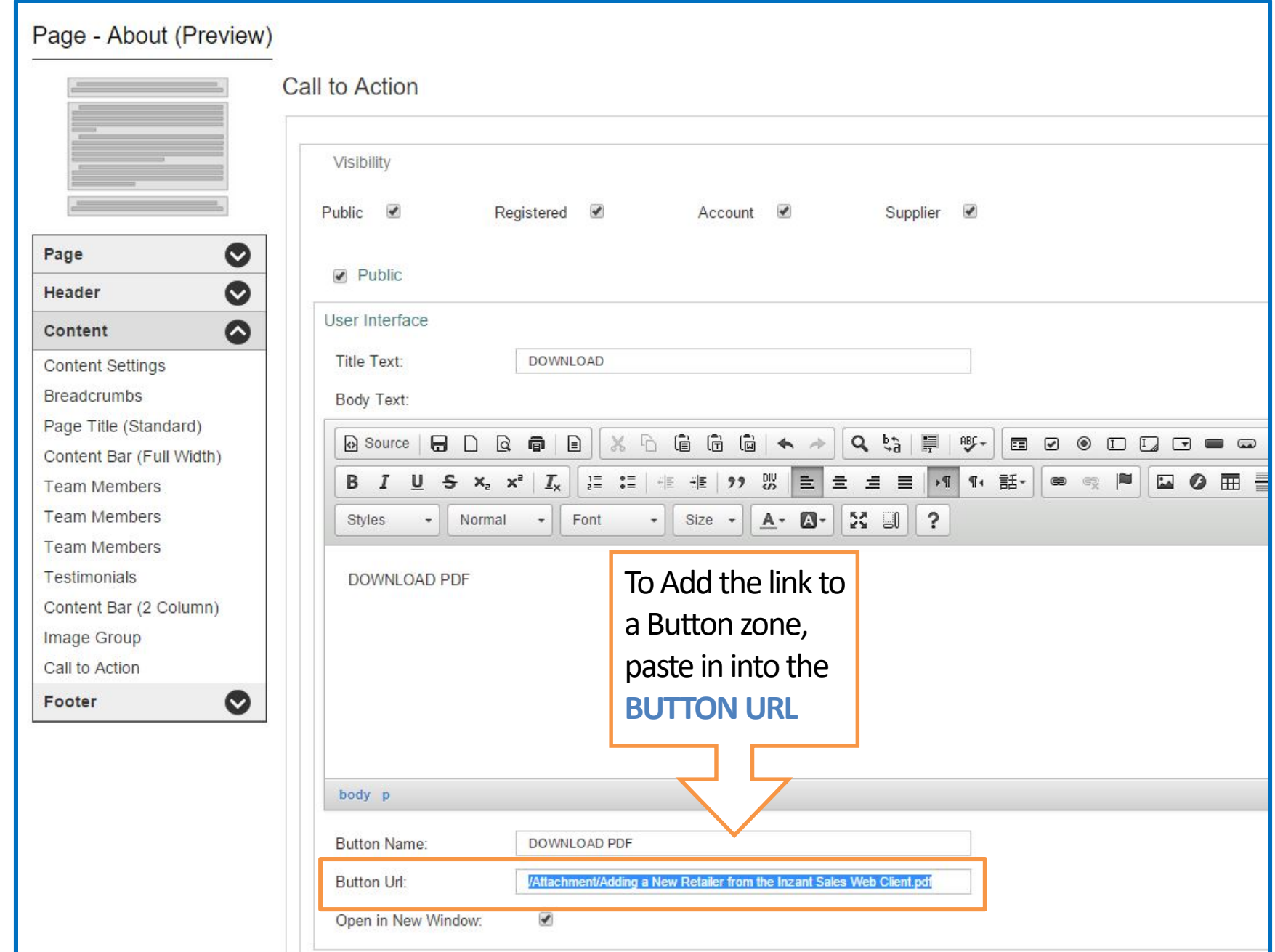

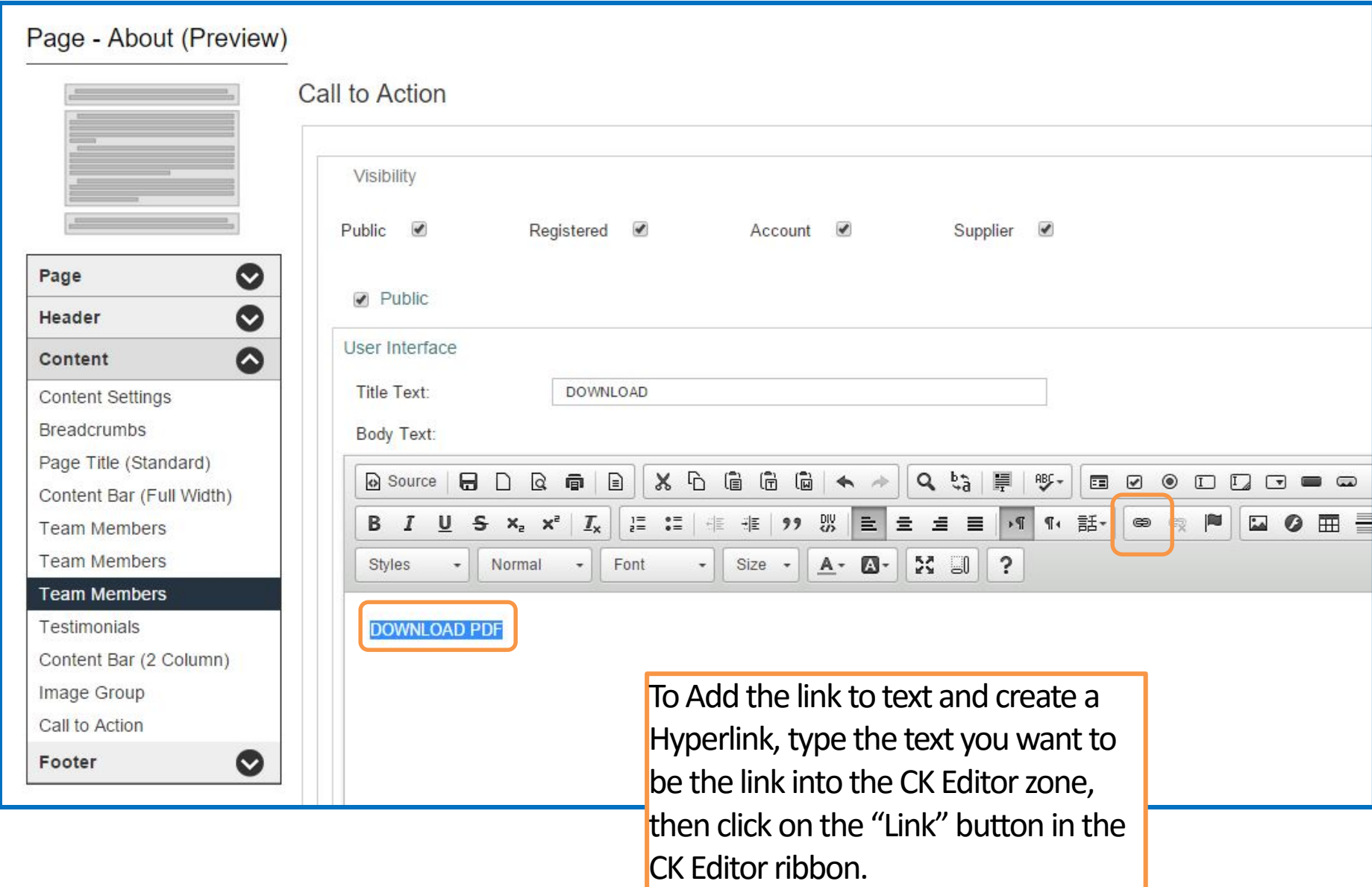

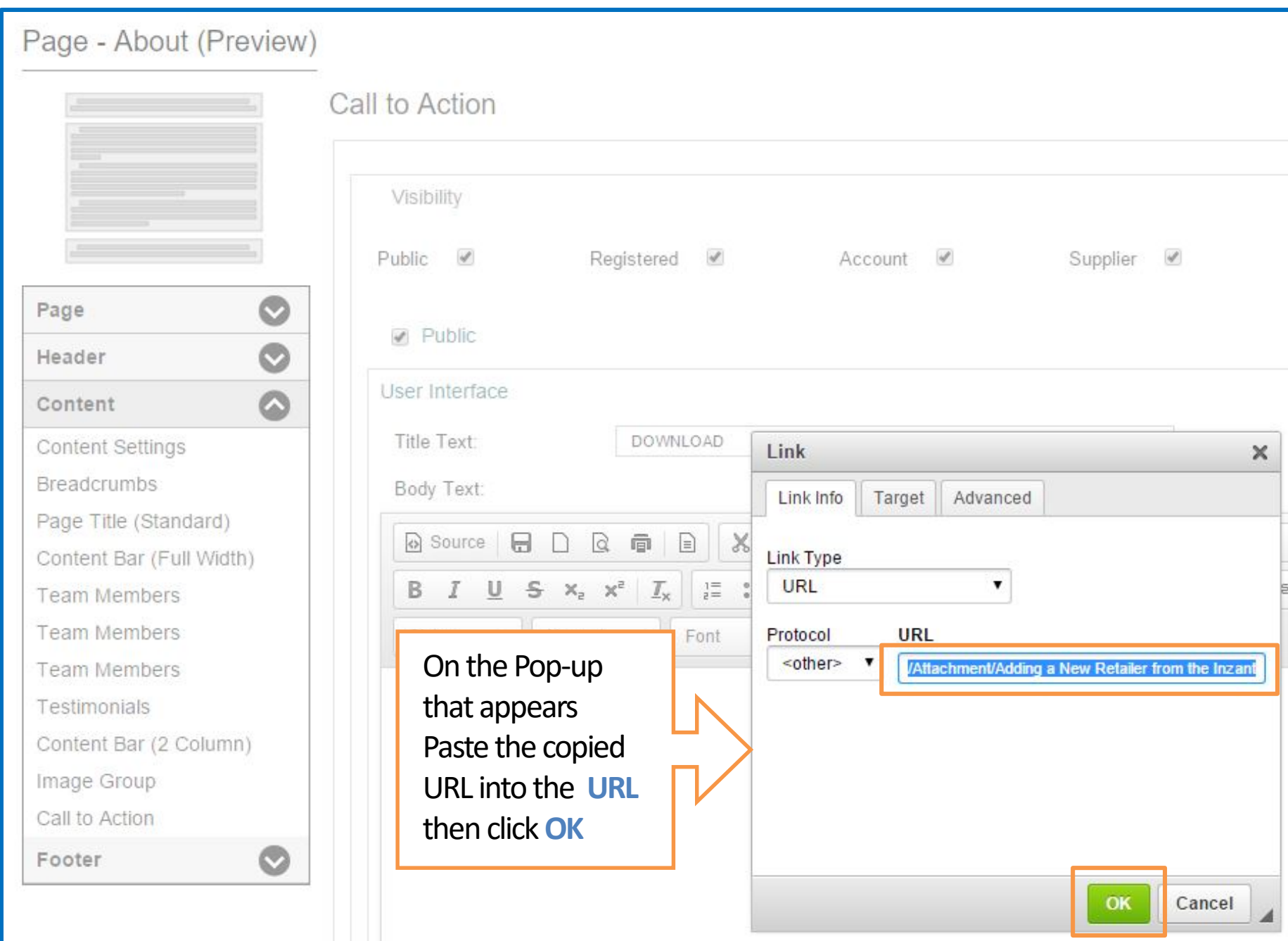

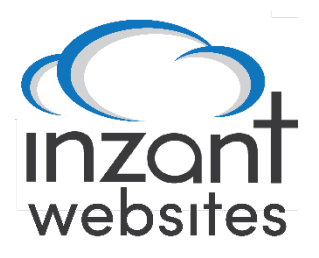

If you have any other issues please see our other guides or contact support.

[Support@inzant.com.au](mailto:Support@inzant.com.au)